## **Veranstaltung im Rahmen der GGG Methodenwoche 2014 / Methodological Week 2014**

**28.07. – 31.07.2014**

### **Titel der Veranstaltung /** *Title***:**

Auswertungen mit SPSS - Fragen, Statisiken und schöne Bilder

#### **Referentin / Referent /** *Lecturer***:**

PD Dr. Micha Strack

#### **e-Mail:**

mstrack@uni-goettingen.de

#### **Termine /** *Dates***:**

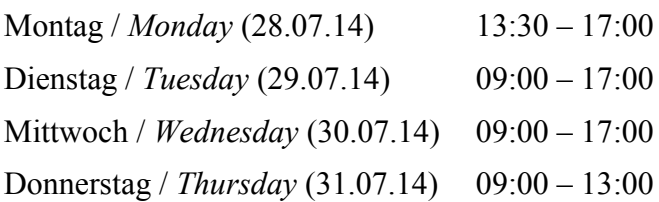

#### **Kurzbeschreibung /** *Brief description***:**

Die eigene Umfrage auswerten, Reanalysen von öffentlich zugänglichen Daten ausführen - und das ganze kreativ und optisch ansprechend? Im Workshop sollen sowohl Statistik-Kenntnisse aufgefrischt, Fertigkeiten in SPSS erworben und gute Ideen für die je eigene Studie diskutiert werden. Der Schwerpunkt in der Vorbereitung der Dozentin liegt auf statistischen Verfahren, die schöne Bilder erzeugen, auf dem Zusammenhang und daher der Substituierbarkeit von Verfahren sowie auf einer im Workshop vorzunehmenden Reanalyse von Daten des European Social Survey (ESS: www.europeansocialsurvey.org - insbesondere der Darstellung im Wertekreis).

Teilnehmende können die Vorbereitung im Vorfeld durch ihre Wünsche ergänzen.

Bitte bringen Sie ihren eigenen Laptop mit (Windows oder Mac; inkl. Excel, Word, PowerPoint). Über das WLAN werden wir während des Kurses eine Remote-Verbindung zu einer SPSS-Lizenz des G.E.M.-Instituts für Psychologie aufbauen. Bitte geben Sie bei der Anmeldung an, ob Sie bereits selbst SPSS haben.

# Göttinger Graduiertenschule Gesellschaftswissenschaften

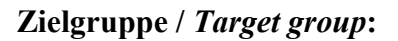

Einsteiger & Promovierende aus naheliegenden Disziplinen / *Beginners*

ODER /*OR*

Fortgeschrittene & Promovierende aus naheliegenden Disziplinen / *Advanced learner*

**Vortrags- und Diskussionssprache /** *Language***:**

 $\boxtimes$  Deutsch ODER English

**Teilnehmerbegrenzung** / *Number of participants*: 12

**Literatur /** *Literature***:**

**Leistungsnachweis /** *Certificate***:**

Teamarbeit während des Workshops, indiv. Aufbereitung einer Analyse nach dem WS